Муниципальное учреждение «Управление образования местной администрации Майского муниципального района»

Муниципальное казенное общеобразовательное учреждение «Средняя общеобразовательная школа №9 ст. Александровской» Майского района Кабардино-Балкарской Республики

Принята на заседании педагогического совета протокол № 12 от 23.05.2023 г.

Согласована **Методист по ВР** ille Смаль Л.В.

Утверждена приказом и о директора MKOV COIII Nº9 мкст. Александровской соцот 23 05 2023 г. Millian No. 21-OI Вербицкая Г.С.

# ДОПОЛНИТЕЛЬНАЯ ОБЩЕОБРАЗОВАТЕЛЬНАЯ ОБЩЕРАЗВИВАЮЩАЯ ПРОГРАММА

«3D - моделирование»

Направленность программы: техническая Уровень программы: стартовый Вид программы: модифицированная Адресат: 11-15 лет Срок реализации: 1 год, 72 часа Форма обучения: очная Автор: Городилова Алёна Владимировна - педагог дополнительного образования

> КБР, ст. Александровская 2023 г.

# **СОДЕРЖАНИЕ**

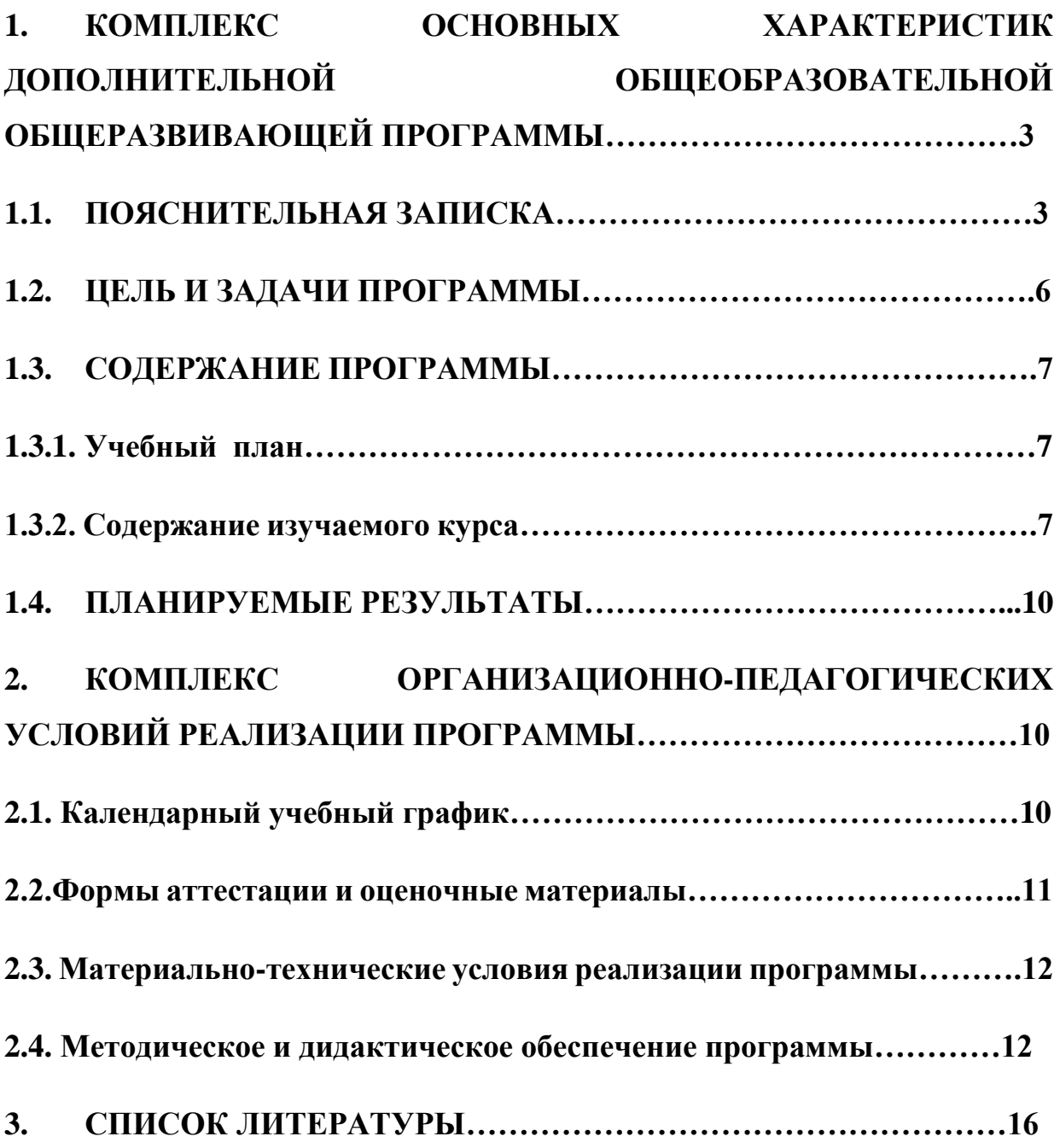

# **1. КОМПЛЕКС ОСНОВНЫХ ХАРАКТЕРИСТИК ДОПОЛНИТЕЛЬНОЙ ОБЩЕОБРАЗОВАТЕЛЬНОЙ ОБЩЕРАЗВИВАЮЩЕЙ ПРОГРАММЫ**

# **1.1. ПОЯСНИТЕЛЬНАЯ ЗАПИСКА**

Дополнительная общеобразовательная общеразвивающая программа «3D-моделирование» имеет **техническую направленность.**Дополнительная общеобразовательная общеразвивающая программа технической направленности «3D -моделирование» составлена для организации дополнительного образования и ориентирована на учащихся, проявляющих интересы и склонности в области информатики, математики, физики, моделирования, компьютерной графики.

### **Уровень программы:** стартовый.

**Вид программы:** модифицированная**.**

**Нормативно-правовая база, на основе которой разработана программа:**

Федеральный закон от 29.12.2012 г. № 273-ФЗ «Об образовании в Российской Федерации».

Концепция развития дополнительного образования детей до 2030 г. и плана мероприятий по ее реализации, утвержденная распоряжением Правительства РФ от 31 марта 2022 г. № 678-р

Распоряжение Правительства РФ от 29.05.2015 г. № 996-р «Об утверждении Стратегии развития воспитания в Российской Федерации до 2025 года».

Паспорт Федерального проекта от 07.12.2018 г. № 3 «Успех каждого ребенка», утвержденный протоколом заседания проектного комитета по национальному проекту «Образование».

Приказ Министерства просвещения РФ от 03.09.2019 г. №467 «Об утверждении Целевой модели развития региональной системы дополнительного образования детей».

Письмо Министерства образования и науки РФ «О направлении информации» от 18.11.2015 г. № 09-3242 «Методические рекомендации по проектированию дополнительных общеразвивающих программ (включая разноуровневые программы)».

Постановление от 28.09.2020 г. № 28 «Об утверждении санитарных правил СП 2.4.3648-20 «Санитарно-эпидемиологические требования к организациям воспитания и обучения, отдыха и оздоровления детей и молодежи» с изменениями (в ред. Постановлений Главного государственного санитарного врача РФ от 24.03.2021 № 10, от 21.03.2022 N 9).

Приказ Министерства образования и науки РФ от 23.08.2017 г. № 816 «Об утверждении Порядка применения организациями, осуществляющими образовательную деятельность, электронного обучения, дистанционных образовательных технологий при реализации образовательных программ».

Приказ Минобрнауки РФ от 09.11.2018 г. № 196 «Порядок организации и осуществления образовательной деятельности по дополнительным общеобразовательным программам» с изменениями и дополнениями от 5 сентября 2019 г., 30 сентября 2020 г.

Письмо Минобрнауки РФ от 29.03.2016 г. № ВК-641/09 «Методические рекомендации по реализации адаптированных дополнительных общеобразовательных программ, способствующих социальнопсихологической реабилитации, профессиональному самоопределению детей с ограниченными возможностями здоровья, включая детей-инвалидов, с учётом их особых образовательных потребностей».

Приказ Минпросвещения Российской Федерации от 05.08.2020 г. № 391 «Об организации и осуществлении образовательной деятельности при сетевой форме реализации образовательных программ».

Закон Кабардино-Балкарской Республики от 24.04.2014 г. № 23-РЗ «Об образовании».

Распоряжение Правительства КБР от 26.05.2020 г. №242-рп «Об утверждении Концепции внедрения модели персонифицированного дополнительного образования детей в КБР».

Приказ Минпросвещения КБР от 06.08.2020 г. №22-01-05/7221 «Об утверждении Правил персонифицированного финансирования дополнительного образования детей в КБР».

Методические рекомендации по разработке и реализации дополнительных общеобразовательных общеразвивающих программ (включая разноуровневые и модульные), разработанные Региональным модельным центром Минпросвещения КБР от 2022 г.

Локальные акты МКОУ СОШ № 9 ст. Александровской.

Данная программа является **актуальной** потому что трехмерное моделирование широко используется в современной жизни и имеет множество областей применения. Сегодня трехмерная графика приобретает все большую популярность и распространение в компьютерной сфере. Интернет в свою очередь тоже обзаводится третьим измерением. В сети появляется все больше интерактивных Web-узлов, на которых в полной мере используется трехмерное моделирование. На этих виртуальных Web-узлах любой пользователь может опробовать возможности видеокамеры либо заглянуть, например, внутрь коробки конфет или системного блока компьютера.

Для создания трехмерной графики используются специальные программы, которые называются редакторы трехмерной графики, или 3Dредакторы. Blenderявляется одной из таких программ. Это объектноориентированная программа для создания трехмерной компьютерной графики. Это не только моделирование, но и анимация, создание игр, обработка видеоматериалов. Это очень мощный и качественный пакет, который годится для профессионального 3D моделирования. Очень важно, что Blender— это бесплатное приложение с открытым исходным кодом для создания 3D контента, доступная во всех основных операционных системах.

**Новизной программы** является то, что образовательная программа «3D - моделирование» по изучению 3D-редактора Blender направлена на вовлечение учащихся в научно-техническое творчество, стимулирование интереса к сфере высоких технологий за счет погружения их в процесс самостоятельного создания компьютерного 3D-продукта, печать их на 3D принтере. А также приобретения навыков практического решения актуальных инженерно-технических задач и работы с техникой.

#### **Педагогическая целесообразность:**

- взаимодействие педагога с ребенком на равных;

- использование на занятиях доступных для детей понятий и терминов, следование принципу «от простого к сложному»;

- учет разного уровня подготовки детей, опора на имеющийся у обучающихся опыт;

- системность, последовательность и доступность излагаемого материала, изучение нового материала опирается на ранее приобретенные знания;

- приоритет практической деятельности;

-развитие в учащихся самостоятельности, творчества и изобретательности является одним из основных приоритетов данной программы.

**Отличительная особенность** данной программы в том, что развитие навыков трехмерного моделирования и объемного мышления будет способствовать дальнейшему формированию взгляда обучающихся на мир, раскрытию роли информационных технологий в формировании естественнонаучной картины мира, формированию компьютерного стиля мышления, подготовке учащихся к жизни в информационном обществе.

**Адресат программы –** учащиеся в возрасте от 11 до 15 лет.

Условия набора учащихся **-** в коллектив принимаются все желающие (не имеющие медицинских противопоказаний).

**Количество обучающихся –** 12 человек.

**Срок реализации:** 1 год, 72 часа.

**Форма обучения –** очная.

**Формы занятий:** объяснение материала, лекция, беседа, презентация, дискуссия, тестирование, творческие задания, самостоятельная работа, интервью, зачёт, игра.

**Режим занятий**: каждая группа занимается 1 раз в неделю по 2 академических часа. После каждого часа обучения предусмотрен перерыв для отдыха -15 минут. Академический час - 45 минут.

**Особенности организации образовательного процесса.** Формы реализации образовательной программы: традиционная модель реализации программы представляет собой линейную последовательность освоения содержания в течение одного года обучения в одной образовательной организации.

### **1.2. ЦЕЛЬ И ЗАДАЧИ ПРОГРАММЫ.**

**Цель программы:** Развитие мотивации обучающегося к познанию и творчеству через изучение основ технологии 3D-моделирования.

#### **Задачи программы**: **Образовательные:**

-познакомить учащихся с комплексом базовых технологий, применяемых при моделировании;

- научить создавать трехмерные, анимированные объекты;

- сформировать представление об основных принципах компьютерной трехмерной графики;

-познакомить с методами представления трехмерных объектов на плоскости;

-научить строить проекции в соответствии с выбранной моделью, а также вывод полученного изображения на устройство вывода (3D принтер);

- предоставить начальные сведения о процессе анимации трехмерных моделей, о трехмерной печати.

### **Развивающие:**

-способствовать развитию творческого потенциала учащихся, пространственного воображения и изобретательности;

-способствовать развитию логического и инженерного мышления содействовать профессиональному самоопределению.

#### **Воспитательные:**

- способствовать развитию ответственности за начатое дело;

-сформировать у обучающихся стремления к получению качественного законченного результата;

-сформировать навыки самостоятельной и коллективной работы сформировать навыки самоорганизации и планирования времени и ресурсов;

- воспитывать стремление к самообразованию;

-воспитывать доброжелательность по отношению к окружающим, чувство товарищества.

# **1.3. СОДЕРЖАНИЕ ПРОГРАММЫ**

### **1.3.1. Учебный план**

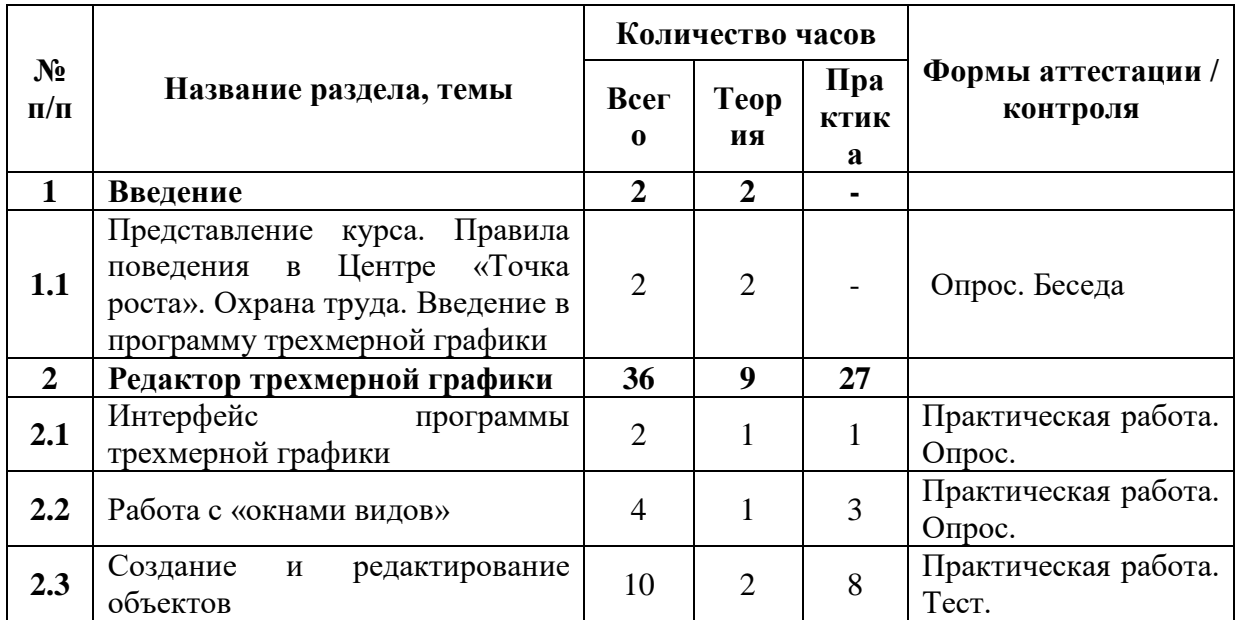

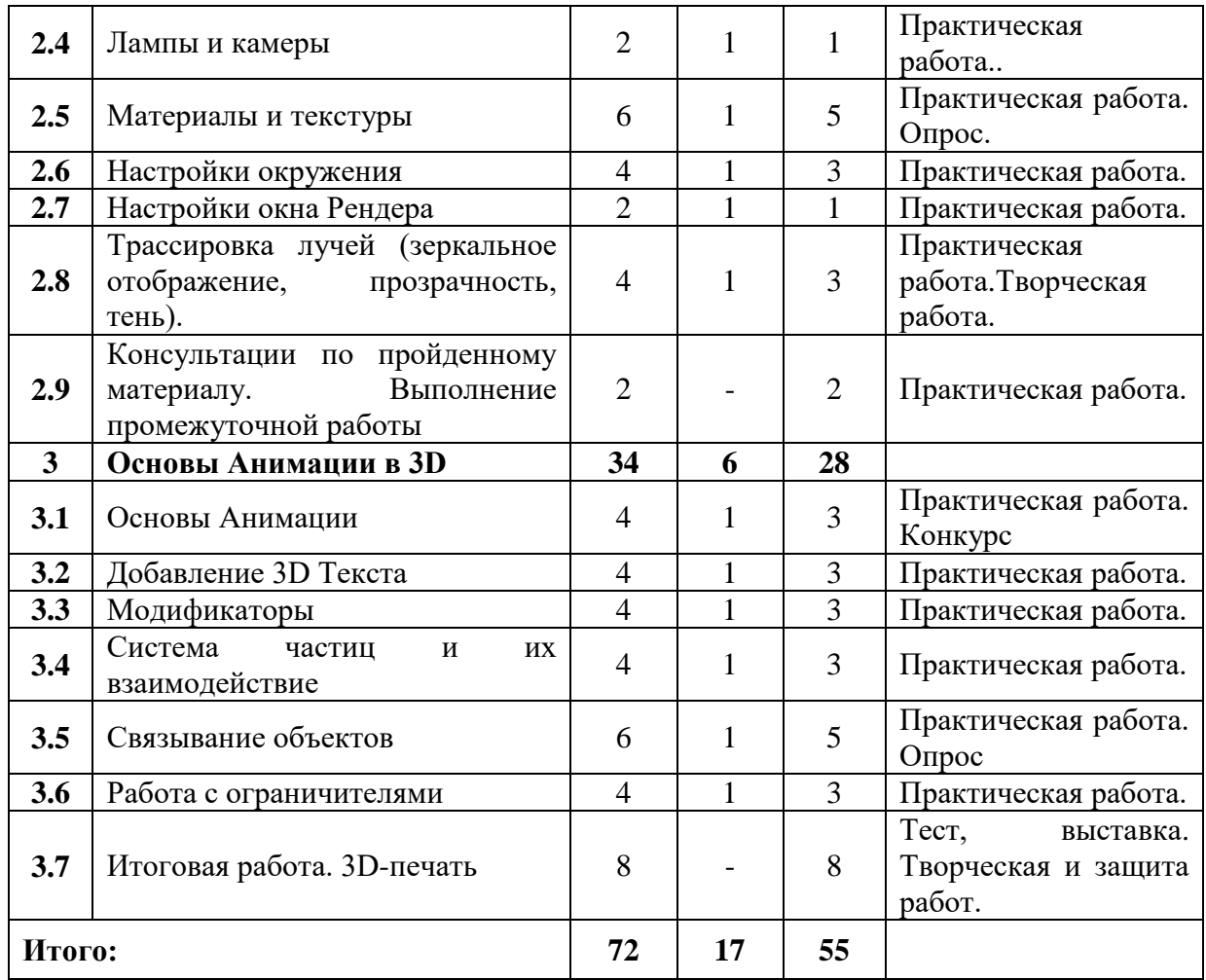

### **1.3.2.Содержание изучаемого курса**

### **1. Раздел: Введение (2 часа).**

**1.1 Тема: Представление курса. Правила поведения в Центре «Точка роста». Охрана труда. Введение в программу трехмерной графики (2 часа).**

*Теория:* Обзор программы курса. Охрана труда. Изучение правил техники безопасности при работе в компьютерном классе. Возможности и область применения трехмерной графики. Виды трехмерной графики: полигональная, фрактальная и аналитическая. Программы трехмерной графики.

### **2. Раздел: Редактор трехмерной графики (36 часов).**

# **2.1 Тема: Интерфейс программы трехмерной графики (2 часа)***.*

*Теория:* Интерфейс программы трехмерной графики (на примере программы Blender). Главное меню. Типы окон. Окно пользовательских настроек. Открытие, сохранение и прикрепление файлов. Команда сохранения. Команда прикрепить или связать (Appendand Link).

*Практика:* Ознакомление на практике с интерфейсом программы.

### **2.2 Тема: Работа с «окнами видов» (4 часа).**

*Теория:* Создаем окна видов (или дополнительные окна). Изменение типа окна. Перемещение в 3D пространстве.

*Практика:* Освоение на практике работы с окнами видов.

# **2.3 Тема: Создание и редактирование объектов. (10 часов).**

*Теория:* Работа с основными меш-объектами. Использование главных модификаторов для манипуляции меш-объектами. Режим редактирования редактирование вершин меш-объекта. Режим пропорционального редактирования вершин. Объединение/разделение меш-объектов, булевы операции.

*Практика:* Освоение на практике работы с меш-объектами и редактирование меш-объектов.

# **2.4 Тема: Лампы и камеры (2 часа).**

*Теория:* Типы ламп и их настройки. Настройки камеры.

*Практика:* Ознакомление на практике с лампами и их настройками, а также с настройками камеры.

### **2.5 Тема: Материалы и текстуры (6 часов).**

*Теория:* Основные настройки материала. Настройки Halo. Основные настройки текстуры. Использование изображений и видео в качестве текстуры.

*Практика:* Ознакомление на практике с применением материалов и текстур.

### **2.6 Тема: Настройки окружения (4 часа).**

*Теория:* Использование цвета. Создание 3D фона. Использование изображения в качестве фона.

*Практика:* Создание 3D фона на практике.

### **2.7 Тема: Настройки окна рендера (2 часа).**

*Теория:* Основные опции рендера. Рендер изображения в формат JPEG. *Практика:* Рендер на практике.

# **2.8 Тема: Трассировка лучей (зеркальное отображение, прозрачность, тень) (4 часа).**

*Теория:* Освещение и тени. Отражение (зеркальность) и преломление (прозрачность и искажение).

*Практика:* Ознакомление на практике с трассировкой лучей.

### **2.9 Тема: Выполнение промежуточной работы (2 часа).**

*Практика:* Выполнение промежуточной работы - создание минипроекта.

### **3. Раздел: Основы Анимации в 3D (34 часа). 3.1 Тема: Основы Анимации (4 часа).**

*Теория:* Синхронность, движение, вращение и масштабирование. Работа в окне кривых IPO. Анимирование материалов, ламп и настроек окружения.

*Практика:* Практическая работа на основы анимации.

# **3.2 Тема: Добавление 3D Текста (4 часа).**

*Теория:* Настройки 3D текста в Blender. Преобразование текста в мешобъект.

*Практика:* Практическая работа с 3D текстом.

# **3.3 Тема: Модификаторы (4 часа).**

*Теория:* Модификатор Subsurf (сглаживание меш-объектов). Эффект построения (Build). Зеркальное отображение меш-объектов. Эффект волны (Wave). Булевые операции (добавление и вычитание).

*Практика:* Практическая работа с использованием модификаторов.

# **3.4 Тема: Система частиц и их взаимодействие (4 часа).**

*Теория:* Настройка частиц и влияние материалов. Взаимодействие частиц с объектами и силами. Использование частиц для создания объектов. *Практика:* Практическая работа с использованием частиц.

# **3.5 Тема: Связывание объектов (6 часов).**

*Теория:* Связывание объектов. *Практика:* Практическая работа по связыванию объектов.

# **3.6 Тема: Работа с ограничителями (4 часа).**

*Теория:* Слежение за объектом. Движение по пути и по кривой. *Практика:* Практическая работа с использованием ограничителей.

# **3.7 Тема: Итоговая работа. 3D-печать (8 часов)***.*

*Практика:* Выполнение творческой работы - создание мини-проекта. 3D-печать образцов ученических работ.

# **1.4. ПЛАНИРУЕМЫЕ РЕЗУЛЬТАТЫ.**

# **Образовательные:**

# **У учащихся будут:**

- знания базовых технологий, применяемых при моделировании;

- умения создавать трехмерные, анимированные объекты;

- представления об основных принципах компьютерной трехмерной графики;

- знания методов создания трехмерных объектов на плоскости;

- умения построения проекций в соответствии с выбранной моделью, а также вывод полученного изображения на устройство вывода (3D принтер);

- представления о процессе анимации трехмерных моделей;

- знания о технологии трехмерной печати.

# **Развивающие:**

# **У учащихся будет:**

- развиваться творческий потенциал, пространственное воображение и изобретательность;

- развиваться логическое и инженерное мышление;

- интерес к профессиям инженерной и IТ направленностей.

# **Воспитательные:**

### **У учащихся будет:**

- сформирована ответственность за начатое дело;

- навык самостоятельной и коллективной работы, навык самоорганизации и планирования времени и ресурсов;

- стремление к самообразованию;

- чувство товарищества.

# **2. КОМПЛЕКС ОРГАНИЗАЦИОННО-ПЕДАГОГИЧЕСКИХ УСЛОВИЙ РЕАЛИЗАЦИИ ПРОГРАММЫ**

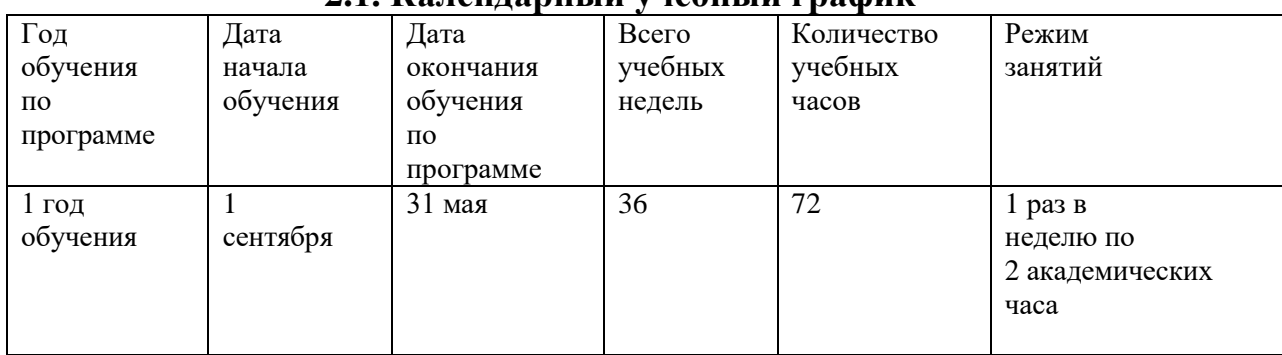

### **2.1. Календарный учебный график**

#### **2.2. Формы аттестации и оценочные материалы.**

**Входной контроль** - собеседование педагога с подростком, желающим заниматься программированием.

**Текущий контроль -** в процессе изучения каждой темы проводится самостоятельная работа по написанию программ на компьютере, и эти работы учащихся демонстрируются и обсуждаются в группе.

**Итоговый контроль -** в конце года проводится самостоятельная работа, где обучающиеся оформляют свои работы с помощью программы и печатают модели на 3D – принтере, и проводится их защита.

В ходе и в конце обучения возможно участие обучающихся в соревнованиях и конкурсах, проводимых внутри учебных групп, между группами, а также в олимпиадах, конференциях, соревнованиях различных уровней, проводимых различными организациями.

Формы аттестации/контроля – разработаны согласно учебнотематическому плану:

-творческая работа,

-выставка,

-конкурс,

-опрос,

-беседа,

-практическая работа,

-защита проекта.

Эти формы аттестации/контроля позволяют выявить соответствие результатов образования поставленным целям и задачам. Система оценивания - безотметочная. Используется только словесная оценка достижений обучающихся.

### **2.3. Оценочные материалы**

Для текущего контроля уровня знаний, умений и навыков используются следующие методы: анализ результатов деятельности, индивидуальный устный опрос, практические работы, самостоятельные работы.

В конце каждой практической работы обучающийся должен получить результат – 3D-модель на экране монитора.

По окончанию изучения тематического раздела обучающийся должен иметь законченные, подготовленные к выводу на печать или демонстрации на экране компьютера 3D-модель.

Итоговый контроль проводится один раз в конце учебного года за весь курс обучения. Форма проведения итогового контроля – выполнение самостоятельной работы, защита своего проекта и печать 3D – модели с помощью 3D - принтера.

Педагог определяет 3 уровня усвоения программы детьми: высокий, средний, низкий.

### **Критерии оценивания освоения программы учащимися**:

1. Высокий уровень. Учащийся владеет знаниями и умениями, в соответствии с требованиями программы, имеет определенные достижения в своей деятельности, заинтересован конкретной деятельностью, активен и инициативен. Учащийся выполняет задания без особых затруднений, проявляет творческий подход при выполнении проектов.

Учащийся уверенно защищает мини-проекты, владеет терминологией, участвует в конкурсах и занимает призовые места.

2. Средний уровень. Учащийся владеет основными знаниями и умениями, предлагаемыми программой, с программой справляется, но иногда испытывает трудности при выполнении самостоятельных работ. Занятия для него не обременительны, занимается с интересом, но больших достижений не добивается. При защите мини-проектов прибегает к помощи педагога. Участвует в конкурсах, но не занимает призовые места.

3. Низкий уровень. Учащийся в полном объеме программу не усвоил. Имеет основные знания и умения, но реализовать их в своей деятельности не может. Занимается без особого интереса, самостоятельности не проявляет. Участвует в конкурсах в качестве зрителя.

### **2.4. Материально-технические условия реализации программы.**

**Кадровое обеспечение.** Педагог дополнительного образования, владеющий интернет-технологиями.

### **Материально-технические условия:**

Для проведения занятий необходимо:

- компьютерный класс  $-10$  компьютеров для работы с установленной операционной системой Windows 7, 8, 10 (64-bit);

- 4 Гб оперативной памяти;

- установленной программой Blender версии не ниже 2.6.;

- компьютер с предустановленным программным обеспечением для 3D - принтера;

 $-3D$  – принтер;

- расходные материалы для 3D - принтера;

- AdobePhotoshop (или аналог);

- CorelDraw (или аналог);

- интерактивная доска.

### **2.5. Методическое и дидактическое обеспечение**

Основными, характерными при реализации данной программы формами являются комбинированные занятия. Занятия состоят из теоретической и практической частей, причём большее количество времени занимает практическая часть.

На занятиях используются различные формы работы, это:

- индивидуальная (самостоятельное выполнение заданий);

- групповая, которая предполагает наличие системы «руководитель-группаобучающийся»;

-парная.

В обучении используются дидактические принципы: наглядности, доступности, последовательности изложения материала.

Используются следующие **методы обучения:**

- словесный ( рассказ, беседа, лекция);

- наглядный (иллюстрация, демонстрация);

- практический (работа над создание модели);

-исследовательский (самостоятельное конструирование и программирование моделей);

**Методы воспитания:** убеждение, поощрение, упражнение, стимулирование, мотивация.

 **Методы контроля** (тестирование моделей, самоконтроль).

**Формы занятий**: объяснение материала, лекция, беседа, презентация, дискуссия, тестирование, творческие задания, самостоятельная работа, интервью, зачёт, игра.

 Методы, в основе которых лежит форма организации деятельности обучающихся:

- Объяснительно - иллюстративньій метод: (восприятие и усвоение информации).

- Репродуктивный метод: (воспроизведение полученных знаний и освоенных способов деятельности: тренинг, отработка технических навыков).

- Частично – поисковый метод: (участие детей в коллективном поиске, решение поставленной задачи совместно с педагогом, решение проблемных ситуаций).

- Исследовательский (творческий) метод: самостоятельная творческая деятельность.

 **Педагогические технологии:** индивидуального обучения, группового обучения, коллективного взаимообучения, дифференцированного обучения, разноуровнего обучения, проблемного обучения, дистанционного обучения педагогической мастерской, ТРИЗ, игровой деятельности, коллективной творческой деятельности, критического мышления, здоровьесберегающие.

 **Алгоритм учебного занятия**

1этап - организационный.

Задача: подготовка детей к работе на занятии.

Содержание этапа: организация начала занятия, создание психологического настроя на учебную деятельность и активизация внимания.

II этaп - проверочный.

Задача: установление правильности и осознанности пройденного материала.

Содержание этапа: проверка усвоения знаний предыдущего занятия.

III этап - подготовительный (подготовка к восприятию нового содержания).

Задача: мотивация и принятие детьми цели учебно-познавательной деятельности. Содержание этапа: сообщение темы, цели учебного занятия и мотивация учебной деятельности детей (пример, познавательная задача, проблемное задание детям).

IV этап - основной.

В качестве основного этапа могут выступать следующие:

1. Усвоение новых знаний и способов действий.

Задача: обеспечение восприятия, осмысления и первичного запоминания связей и отношений в объекте изучения. Целесообразно при усвоении новых знаний использовать задания и вопросы, которые активизируют познавательную деятельность детей.

2. Первичная проверка понимания.

Задача: установление правильности и осознанности усвоения нового учебного материала, выявление неверных представлений, их коррекция. Применяют пробные практические задания, которые сочетаются с объяснением соответствующих правил или обоснованием.

3. Закрепление знаний и способов действуй

Применяют упражнения, творческие задания, выполняемые детьми самостоятельно.

4. Обобщение и систематизация знаний.

Задача: формирование целостного представления знаний по теме. Распространенными способами работы являются беседа и практические задания.

V этап – контрольный.

Задача: выявление качества и уровня овладения знаниями, их коррекция.

Используются виды устного и письменного опроса, вопросы и задания различного уровня сложности (репродуктивного, творческого, поисковоисследовательского).

VI этап - итоговый.

Задача: дать анализ и оценку успешности достижения цели и наметить перспективу последующей работы.

Содержание этапа: педагог сообщает, как работали обучающиеся на занятии, что нового узнали, какими умениями и навыками овладели.

VII этап - рефлексивный.

Задача: мобилизация детей на самооценку. Может оцениваться работоспособность, психологическое состояние, результативность работы, содержание и полезность учебной работы.

 Изложенные этапы могут по-разному комбинироваться, какие-либо из них могут не иметь места в зависимости от педагогических целей и учитывая формы занятия.

### **Дидактические материалы по соответствующим темам занятий:**

- таблицы;
- схемы;
- экспонаты;
- памятки;
- видеозаписи, мультимедийные материалы;
- упражнения.

# **3. СПИСОК ЛИТЕРАТУРЫ**

#### **Список литературы для педагогов:**

1. Гин А. А. Приёмы педагогической техники, М.: Вита-Пресс, 2001.

2. Кронистер Дж. - BlenderBasics 2.49. Учебное пособие (3-е издание) (PDF, RUS).

3. Кронистер Дж. - BlenderBasics 2.6. Учебное пособие (4-е издание) (PDF, RUS).

4. Прахов A.A. - Самоучитель Blender 2.6 — СПб: БХВ - Петербург, 2013.

5. Прахов A.A. - Самоучитель Blender 2.7 — СПб: БХВ - Петербург, 2016.

6. Прахов А. А. Blender: ЗD - моделирование и анимация. Руководство для начинающих. — СПб.: БХ В - Петербург, 2009.

#### **Список литературы для учащихся:**

1. Кронистер Дж. - BlenderBasics 2.49. Учебное пособие (3-е издание) (PDF, RUS).

2. Кронистер Дж. - BlenderBasics 2.6. Учебное пособие (4-е издание) (PDF, RUS).

3. Прахов A.A. - Самоучитель Blender 2.6 — СПб: БХВ - Петербург, 2013.

4. Прахов A.A. - Самоучитель Blender 2.7 — СПб: БХВ - Петербург, 2016.

5. Прахов А. А. Blender: ЗD - моделирование и анимация. Руководство для начинающих. — СПб.: БХВ - Петербург, 2009.

### **Интернет-ресурсы:**

1. Blenderweb - сайт[-blender.org](https://www.blender.org/)

2. Blender3d(БлендерУкраина) - [blender3d.org.ua](http://blender3d.org.ua/)

3. Програмишка РФ - https://programishka.ru

4. Обучающий курс Супер Blender -

[https://bigskills.ru/pproducts/videosmile/disc321.htm?utm\\_medium=cpc&utm\\_so](https://bigskills.ru/pproducts/videosmile/disc321.htm?utm_medium=cpc&utm_source=yandex.search&utm_campaign=51041920&utm_term=65_2®ion=30&device=desktop&source=none&gbid=4163794144&ad=8901358883&phrase=20318446689&yclid=4629366368420014434) [urce=yandex.search&utm\\_campaign=51041920&utm\\_term=65\\_2&region=30&d](https://bigskills.ru/pproducts/videosmile/disc321.htm?utm_medium=cpc&utm_source=yandex.search&utm_campaign=51041920&utm_term=65_2®ion=30&device=desktop&source=none&gbid=4163794144&ad=8901358883&phrase=20318446689&yclid=4629366368420014434) [evice=desktop&source=none&gbid=4163794144&ad=8901358883&phrase=203](https://bigskills.ru/pproducts/videosmile/disc321.htm?utm_medium=cpc&utm_source=yandex.search&utm_campaign=51041920&utm_term=65_2®ion=30&device=desktop&source=none&gbid=4163794144&ad=8901358883&phrase=20318446689&yclid=4629366368420014434) [18446689&yclid=4629366368420014434](https://bigskills.ru/pproducts/videosmile/disc321.htm?utm_medium=cpc&utm_source=yandex.search&utm_campaign=51041920&utm_term=65_2®ion=30&device=desktop&source=none&gbid=4163794144&ad=8901358883&phrase=20318446689&yclid=4629366368420014434)